**CS162 Operating Systems and Systems Programming Lecture 5**

**Introduction to Networking (Finished), Concurrency (Processes and Threads)**

**September 14th, 2015 Prof. John Kubiatowicz http://cs162.eecs.Berkeley.edu**

*Acknowledgments: Lecture slides are from the Operating Systems course taught by John Kubiatowicz at* Berkeley, with few minor updates/changes*. When slides are obtained from other sources, a a reference will be noted on the bottom of that slide, in which case a full list of references is provided on the last slide.*

# **Recall: Namespaces for communication over IP**

- **• Hostname** 
	- **– www.eecs.berkeley.edu**
- **• IP address** 
	- **– 128.32.244.172 (ipv4 format)**
- **• Port Number** 
	- **– 0-1023 are ["well known](http://www.iana.org/assignments/service-names-port-numbers/service-names-port-numbers.xhtml)" or "system" ports**

**» Superuser privileges to bind to one**

**– 1024 – 49151 are "registered" ports [\(registry](https://www.iana.org/assignments/service-names-port-numbers/service-names-port-numbers.txt))**

**» Assigned by IANA for specific services**

**– 49152–65535 (215+214 to 216−1) are "dynamic" or "private"**

**» Automatically allocated as "ephemeral Ports"**

### **Recall: Use of Sockets in TCP**

### **• Socket: an abstraction of a network I/O queue**

- **– Embodies one side of a communication channel » Same interface regardless of location of other end » Could be local machine (called "UNIX socket") or remote machine (called "network socket")**
- **– First introduced in 4.2 BSD UNIX: big innovation at time » Now most operating systems provide some notion of socket**
- **• Using Sockets for Client-Server (C/C++ interface):** 
	- **– On server: set up "server-socket"**
		- **» Create socket, Bind to protocol (TCP), local address, port**
		- **» Call listen(): tells server socket to accept incoming requests**
		- **» Perform multiple accept() calls on socket to accept incoming connection request**
		- **» Each successful accept() returns a new socket for a new connection; can pass this off to handler thread**
	- **– On client:** 
		- **» Create socket, Bind to protocol (TCP), remote address, port**
		- **» Perform connect() on socket to make connection**
		- **» If connect() successful, have socket connected to server**

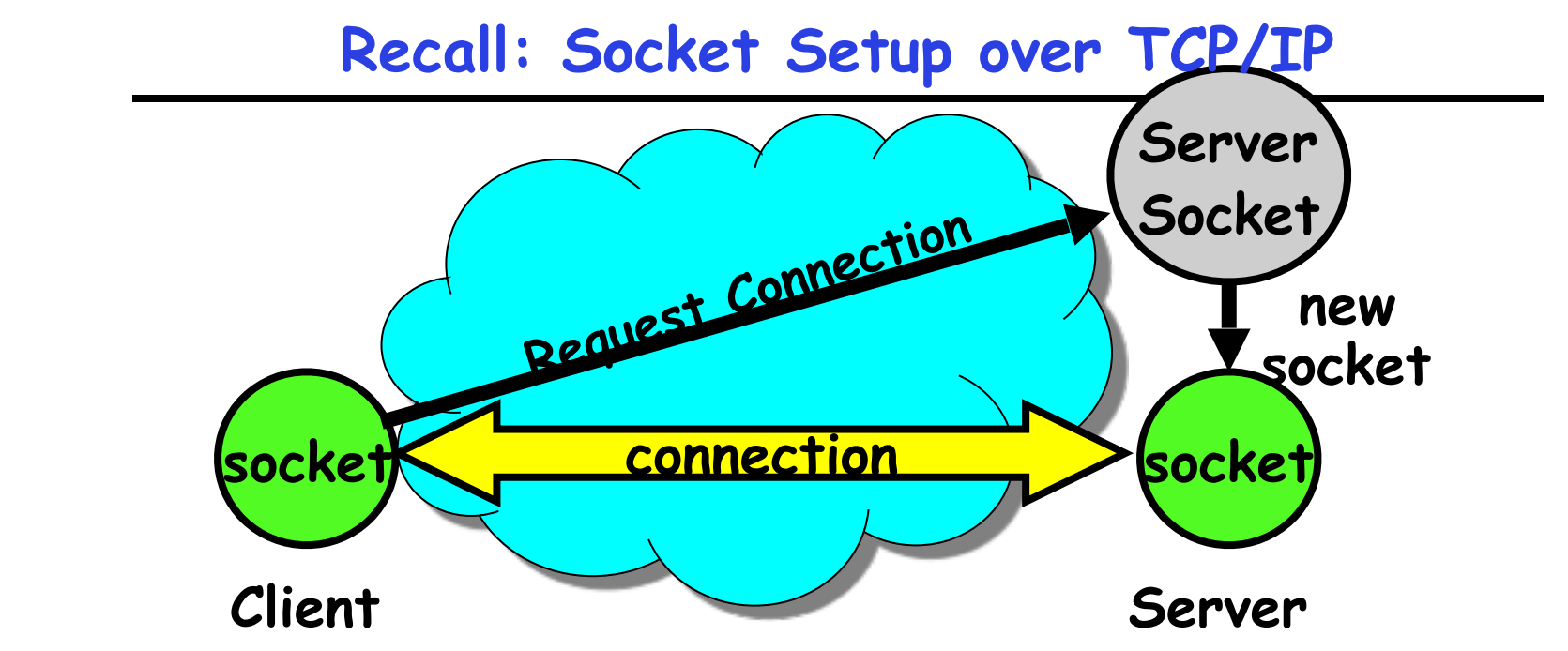

- **• Server Socket: Listens for new connections** 
	- **– Produces new sockets for each unique connection**
- **• Things to remember:** 
	- **– Connection involves 5 values:**
		- **[ Client Addr, Client Port, Server Addr, Server Port, Protocol ]**
	- **– Often, Client Port "randomly" assigned**
		- **» Done by OS during client socket setup**
	- **– Server Port often "well known"**
		- **» 80 (web), 443 (secure web), 25 (sendmail), etc**
		- **» Well-known ports from 0—1023**

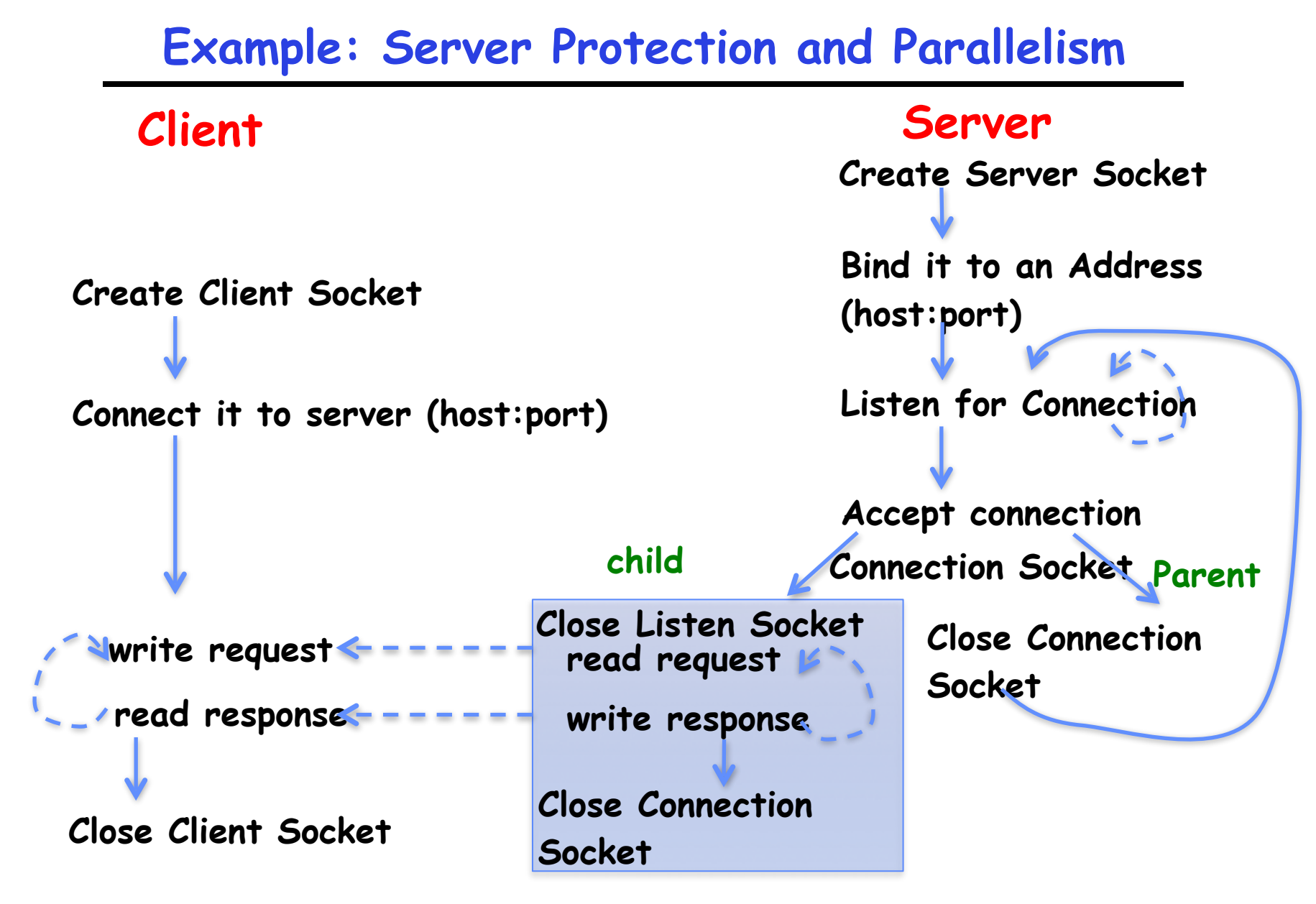

**Close Server Socket**

### **Recall: Server Protocol (v3)**

```
while (1) {
     listen(lstnsockfd, MAXQUEUE); 
     consockfd = accept(lstnsockfd, (struct sockaddr *) &cli_addr,
                                                 &clilen);
     cpid = fork(); /* new process for connection */
     if (cpid > 0) { /* parent process */
      close(consockfd);
     } else if (cpid == 0) { /* child process */
      close(lstnsockfd); /* let go of listen socket */
      server(consockfd);
      close(consockfd);
     exit(EXIT SUCCESS); \frac{1}{2} /* exit child normally */
 }
 }
close(lstnsockfd);
```

```
 memset((char *) &serv_addr,0, sizeof(serv_addr));
serv addr.sin_family = AF_INET;
 serv_addr.sin_addr.s_addr = INADDR_ANY;
serv_addr.sin_port = htons(portno);
```
- **• Simple form**
- **• Internet Protocol**
- **• accepting any connections on the specified port**
- **• In "network byte ordering"**

### **Client: getting the server address**

**struct hostent \*buildServerAddr(struct sockaddr\_in \*serv\_addr, char \*hostname, int portno) {** 

```
 struct hostent *server;
```

```
 /* Get host entry associated with a hostname or IP address */ 
 server = gethostbyname(hostname); 
 if (server == NULL) { 
   fprintf(stderr,"ERROR, no such host\n"); 
   exit(1); 
 }
```

```
 /* Construct an address for remote server */ 
 memset((char *) serv_addr, 0, sizeof(struct sockaddr_in)); 
 serv_addr->sin_family = AF_INET; 
 bcopy((char *)server->h_addr, 
       (char *)&(serv_addr->sin_addr.s_addr), server->h_length);
```

```
serv addr->sin port = htons(portno);
```

```
return server;
```
**}**

- **• Processes**
- **• Address Space**
- **• Protection**
- **• Dual Mode**
- **• Interrupt handlers (including syscall and trap)**
- **• File System** 
	- **– Integrates processes, users, cwd, protection**
- **• Key Layers: OS Lib, Syscall, Subsystem, Driver** 
	- **– User handler on OS descriptors**
- **• Process control** 
	- **– fork, wait, signal, exec**
- **• Communication through sockets**
- **• Client-Server Protocol**

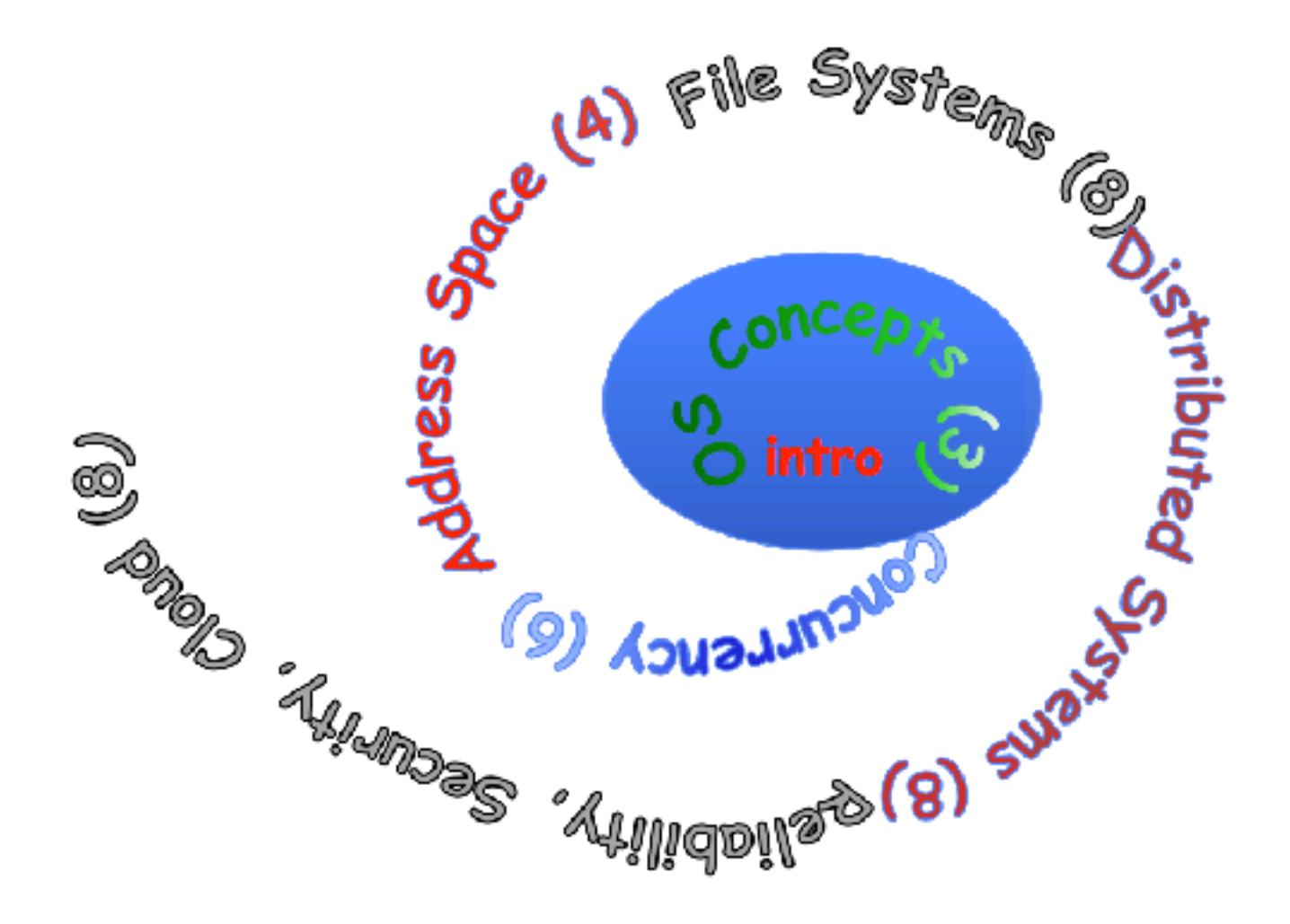

# **Recall: Traditional UNIX Process**

- **• Process: Operating system abstraction to represent what is needed to run a single program** 
	- **– Often called a "HeavyWeight Process"**
	- **– No concurrency in a "HeavyWeight Process"**
- **• Two parts:** 
	- **– Sequential program execution stream**
		- **» Code executed as a sequential stream of execution (i.e., thread)**
		- **» Includes State of CPU registers**
	- **– Protected resources:**
		- **» Main memory state (contents of Address Space)**
		- **» I/O state (i.e. file descriptors)**

# **How do we Multiplex Processes?**

- **• The current state of process held in a process control block (PCB):** 
	- **– This is a "snapshot" of the execution and protection environment**
	- **– Only one PCB active at a time**
- **• Give out CPU time to different processes (Scheduling):** 
	- **– Only one process "running" at a time**
	- **– Give more time to important processes**
- **• Give pieces of resources to different processes (Protection):** 
	- **– Controlled access to non-CPU resources**
	- **– Example mechanisms:** 
		- **» Memory Mapping: Give each process their own address space**

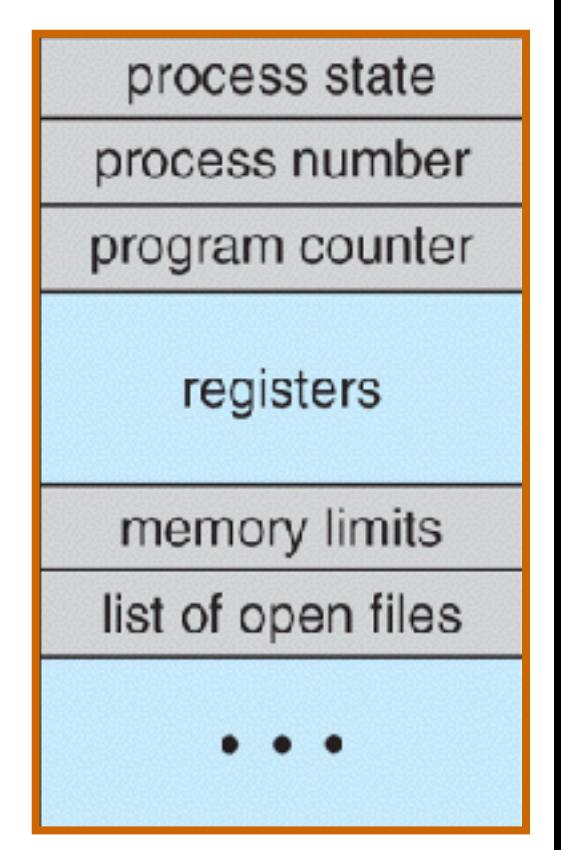

**Process Control Block**

### **CPU Switch From Process to Process**

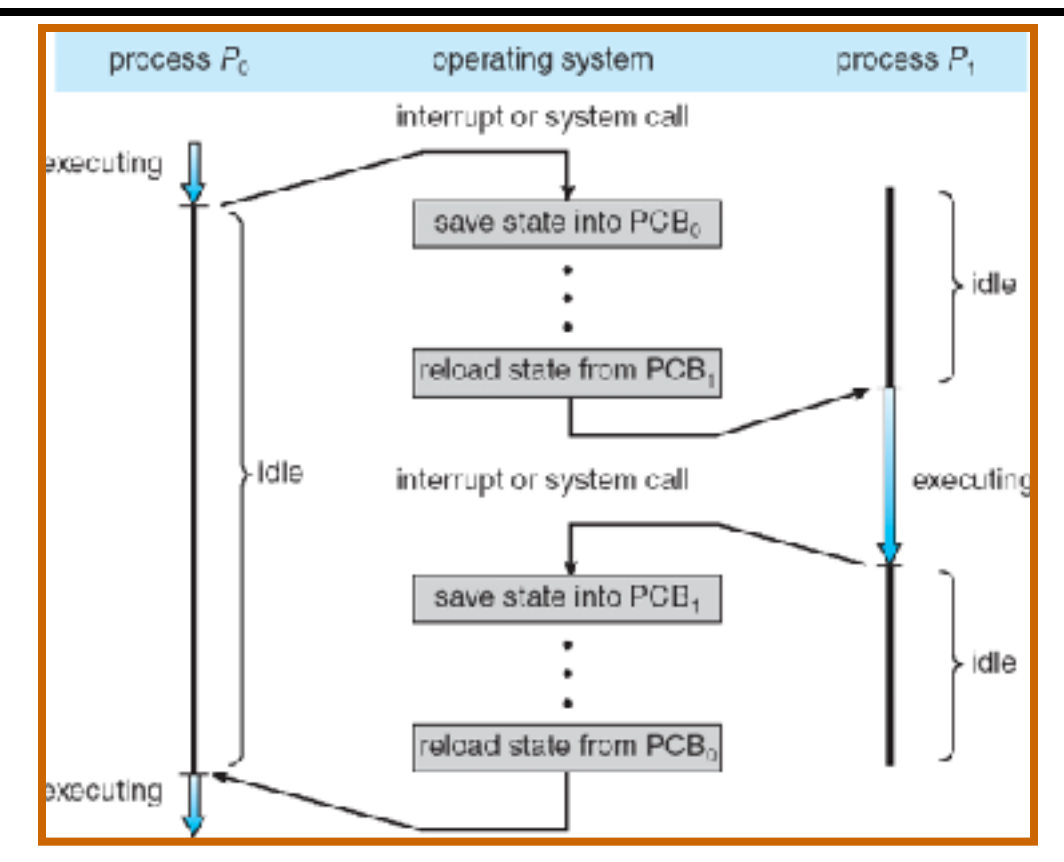

- **• This is also called a "context switch"**
- **• Code executed in kernel above is overhead** 
	- **– Overhead sets minimum practical switching time**

### **Lifecycle of a Process**

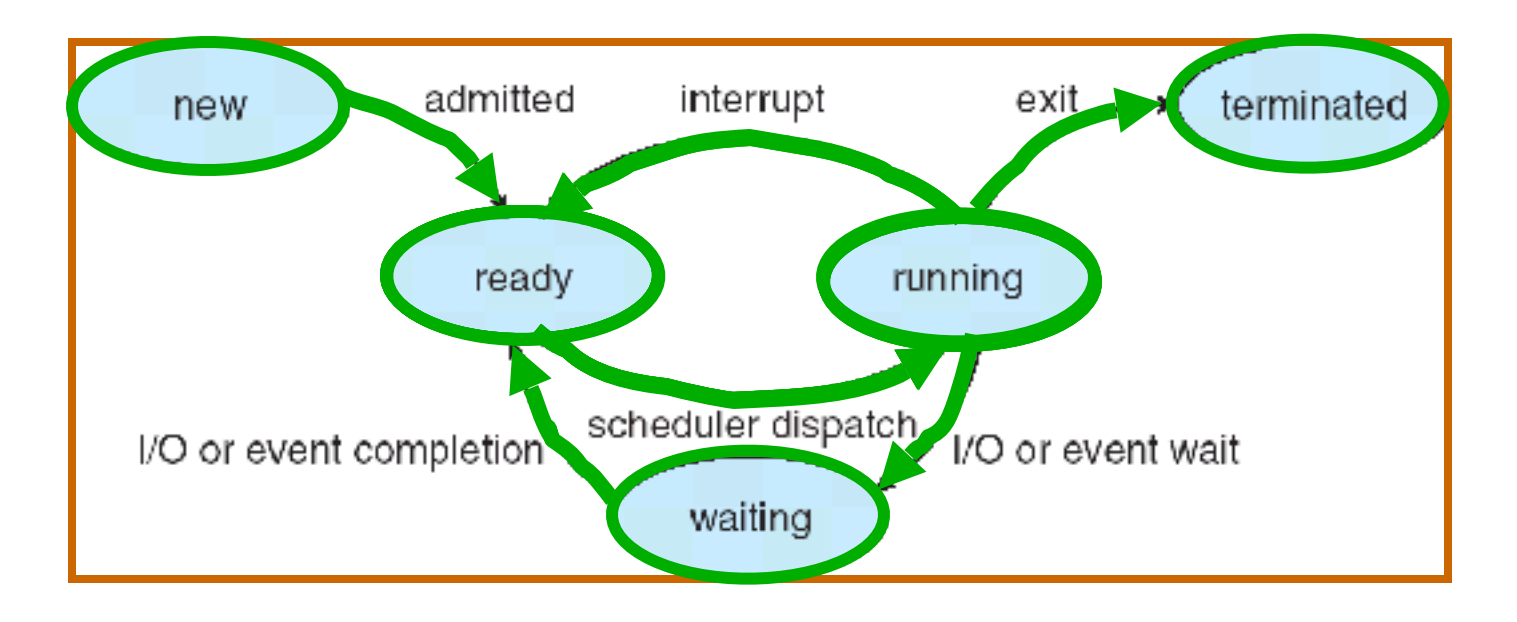

- **• As a process executes, it changes state:** 
	- **– new: The process is being created**
	- **– ready: The process is waiting to run**
	- **– running: Instructions are being executed**
	- **– waiting: Process waiting for some event to occur**
	- **– terminated: The process has finished execution**

# **Process Scheduling**

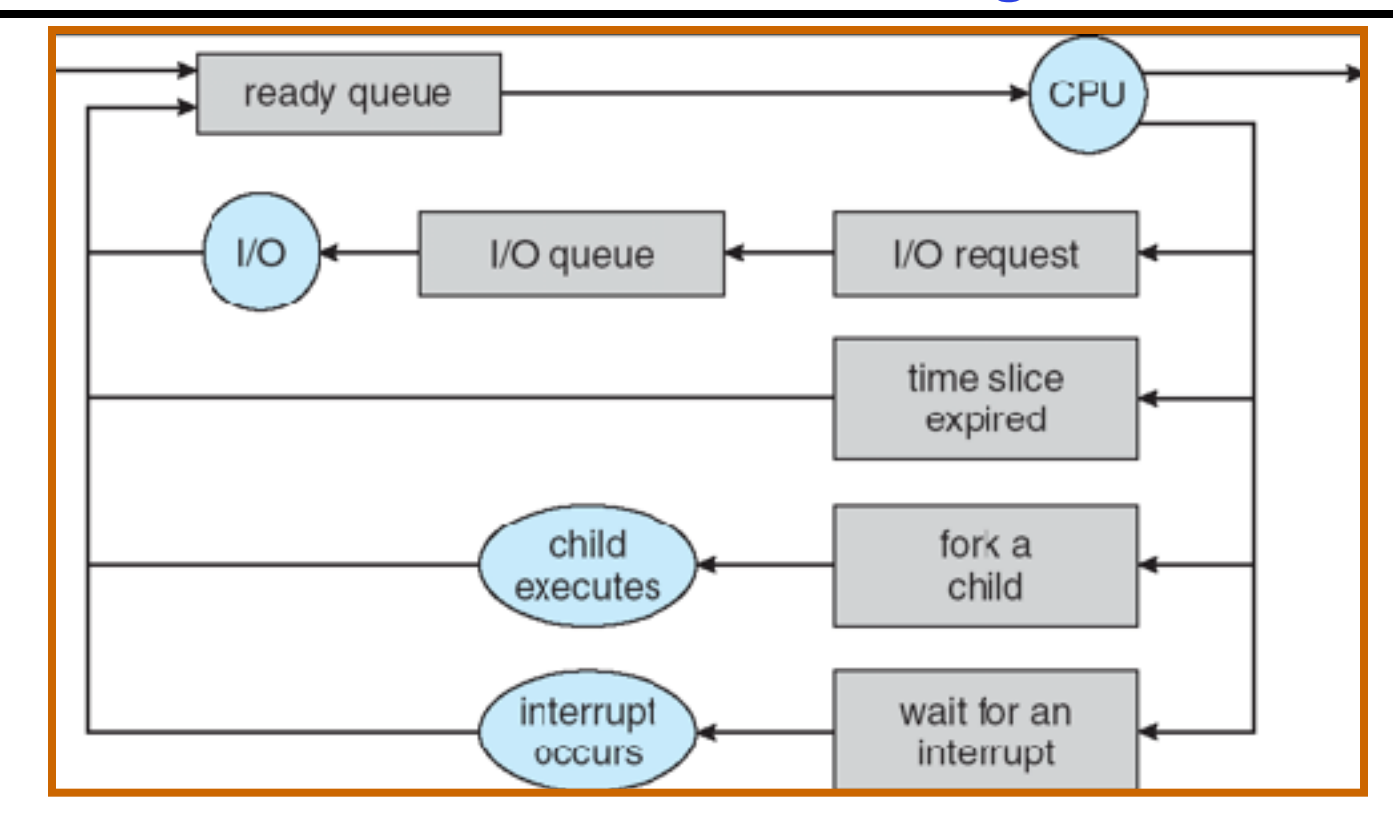

- **• PCBs move from queue to queue as they change state** 
	- **– Decisions about which order to remove from queues are Scheduling decisions**
	- **– Many algorithms possible (few weeks from now)**

### **Ready Queue And Various I/O Device Queues**

- **• Thread not running** ⇒ **TCB is in some scheduler queue** 
	- **– Separate queue for each device/signal/condition**
	- **– Each queue can have a different scheduler policy**

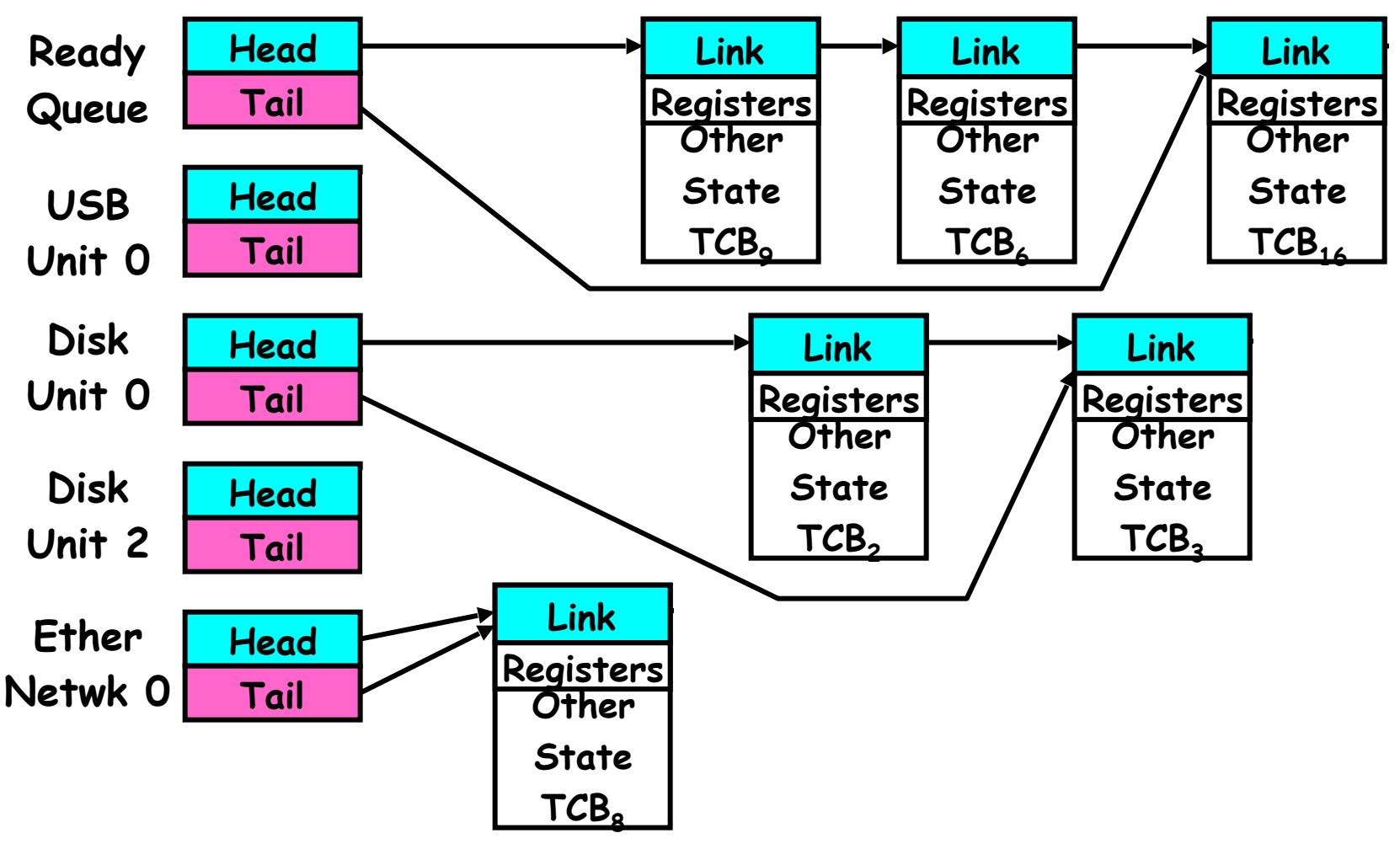

- **• Group signups: 4 members/group** 
	- **– Groups need to be finished by next Wednesday!**
- **• Finding info on your own is a good idea!** 
	- **– Learn your tools, like "man"**
	- **– Can even type "man xxx" into google!**
		- **» Example: "man ls"**

## **Modern Process with Threads**

- **• Thread: a sequential execution stream within process (Sometimes called a "Lightweight process")** 
	- **– Process still contains a single Address Space**
	- **– No protection between threads**
- **• Multithreading: a single program made up of a number of different concurrent activities**
- **• Why separate the concept of a thread from that of a process?** 
	- **– Discuss the "thread" part of a process (concurrency)**
	- **– Separate from the "address space" (protection)**
	- **– Heavyweight Process** ≡ **Process with one thread**

# **Single and Multithreaded Processes**

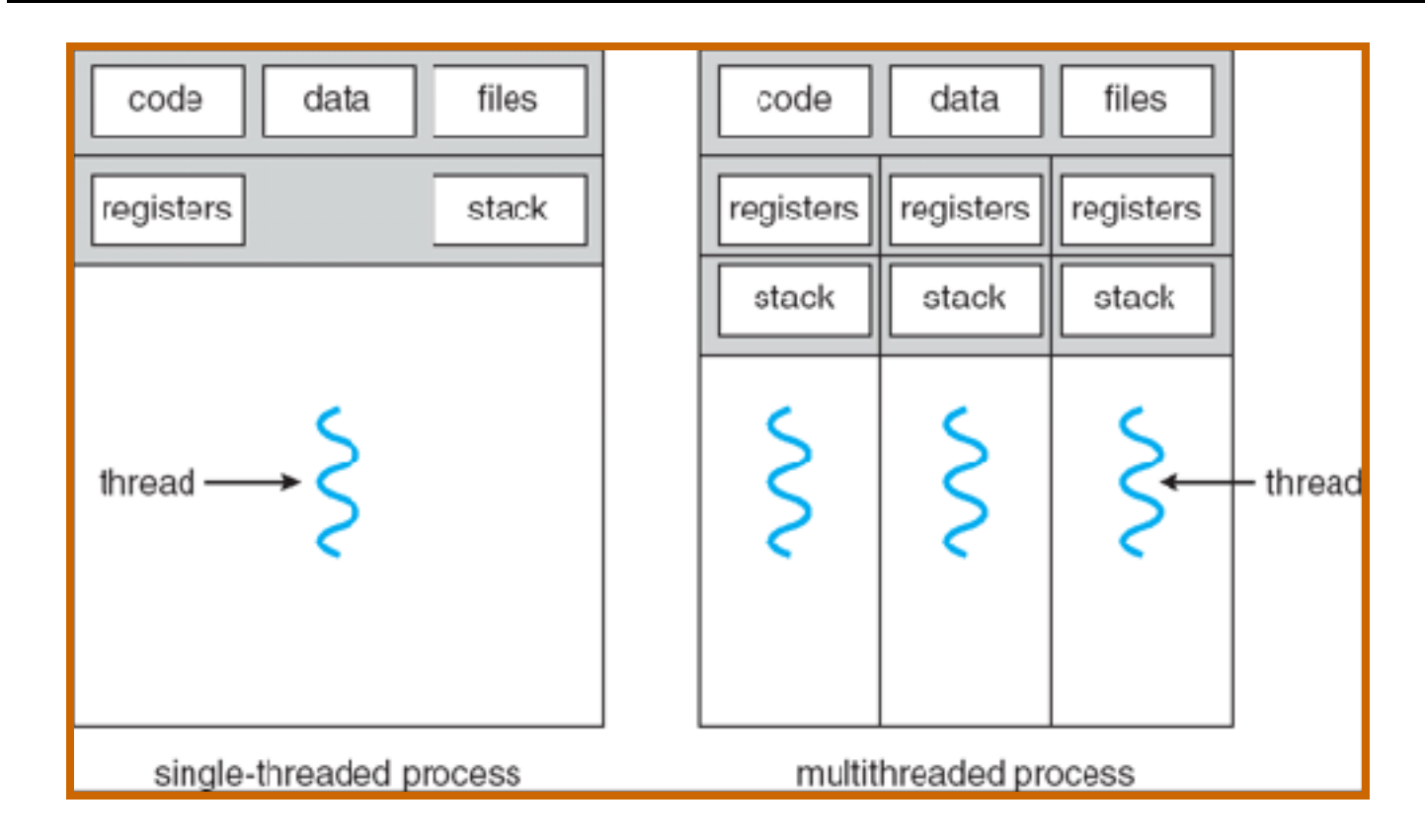

- **• Threads encapsulate concurrency: "Active" component**
- **• Address spaces encapsulate protection: "Passive" part** 
	- **– Keeps buggy program from trashing the system**
- **• Why have multiple threads per address space?**

- **• State shared by all threads in process/addr space** 
	- **– Content of memory (global variables, heap)**
	- **– I/O state (file descriptors, network connections, etc)**
- **• State "private" to each thread** 
	- **– Kept in TCB** ≡ **Thread Control Block**
	- **– CPU registers (including, program counter)**
	- **– Execution stack what is this?**
- **• Execution Stack** 
	- **– Parameters, temporary variables**
	- **– Return PCs are kept while called procedures are executing**

### **Execution Stack Example**

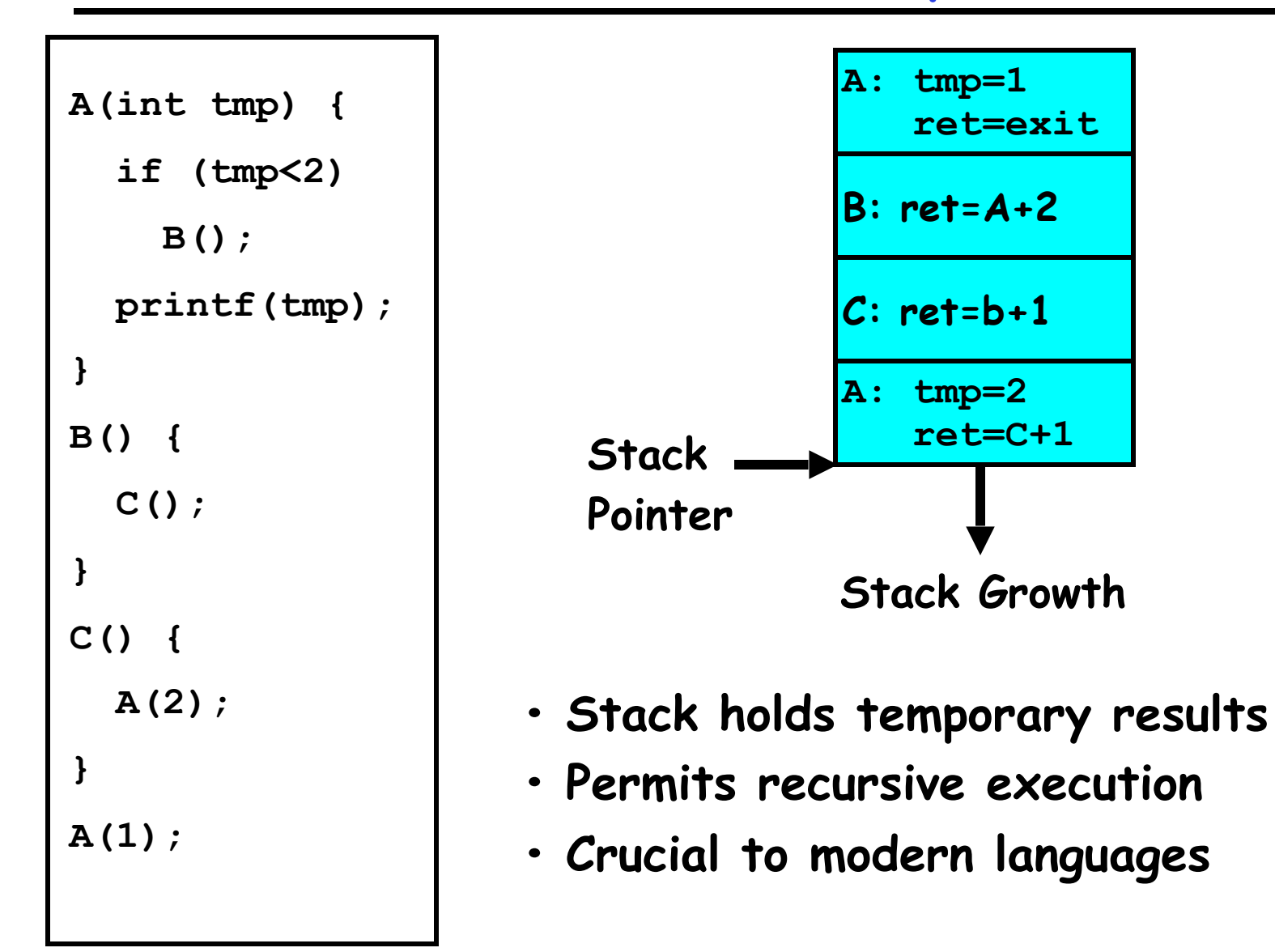

**• Imagine the following C program:**

```
main() { 
    ComputePI("pi.txt"); 
    PrintClassList("clist.text"); 
 }
```
- **• What is the behavior here?** 
	- **– Program would never print out class list**
	- **– Why? ComputePI would never finish**

**• Version of program with Threads (loose syntax):**

```
main() { 
    ThreadFork(ComputePI("pi.txt")); 
    ThreadFork(PrintClassList("clist.text")); 
 }
```
- **• What does "ThreadFork()" do?** 
	- **– Start independent thread running given procedure**
- **• What is the behavior here?** 
	- **– Now, you would actually see the class list**
	- **– This should behave as if there are two separate CPUs**

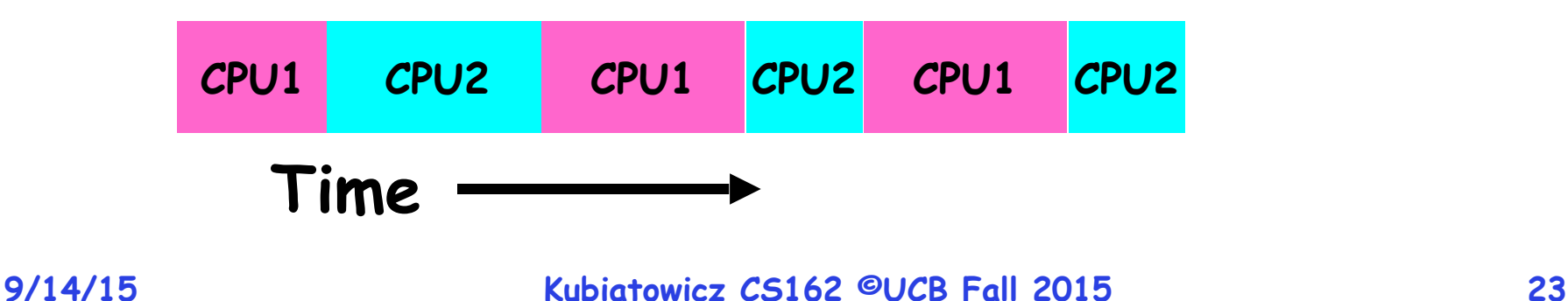

- **• If we stopped this program and examined it with a debugger, we would see** 
	- **– Two sets of CPU registers**
	- **– Two sets of Stacks**
- **• Questions:** 
	- **– How do we position stacks relative to each other?**
	- **– What maximum size should we choose for the stacks?**
	- **– What happens if threads violate this?**
	- **– How might you catch violations? Code**

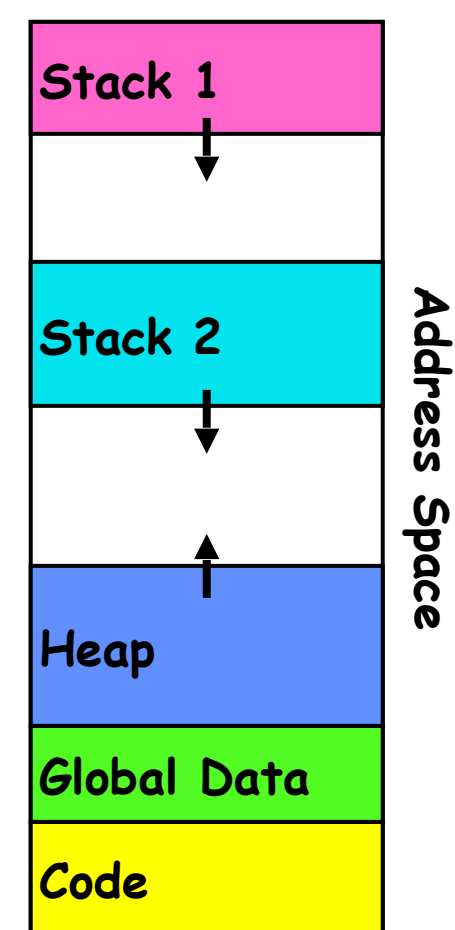

# **Actual Thread Operations**

- **• thread\_fork(func, args)** 
	- **– Create a new thread to run func(args)**
	- **– Pintos: thread\_create**
- **• thread\_yield()** 
	- **– Relinquish processor voluntarily**
	- **– Pintos: thread\_yield**
- **• thread\_join(thread)** 
	- **– In parent, wait for forked thread to exit, then return**
- **• thread\_exit** 
	- **– Quit thread and clean up, wake up joiner if any**
	- **– Pintos: thread\_exit**
- **• pThreads: POSIX standard for thread programming**

# **Dispatch Loop**

**• Conceptually, the dispatching loop of the operating system looks as follows:**

```
 Loop { 
           RunThread(); 
           ChooseNextThread(); 
           SaveStateOfCPU(curTCB); 
           LoadStateOfCPU(newTCB); 
 }
```
- **• This is an infinite loop** 
	- **– One could argue that this is all that the OS does**
- **• Should we ever exit this loop???** 
	- **– When would that be?**

**Consider first portion: RunThread()** 

- **• How do I run a thread?** 
	- **– Load its state (registers, PC, stack pointer) into CPU**
	- **– Load environment (virtual memory space, etc)**
	- **– Jump to the PC**
- **• How does the dispatcher get control back?** 
	- **– Internal events: thread returns control voluntarily**
	- **– External events: thread gets preempted**

**• Blocking on I/O** 

**– The act of requesting I/O implicitly yields the CPU**

- **• Waiting on a "signal" from other thread** 
	- **– Thread asks to wait and thus yields the CPU**
- **• Thread executes a yield()** 
	- **– Thread volunteers to give up CPU**

```
 computePI() {
       while(TRUE) {
          ComputeNextDigit();
          yield();
 }
```
 **}**

# **Stack for Yielding Thread**

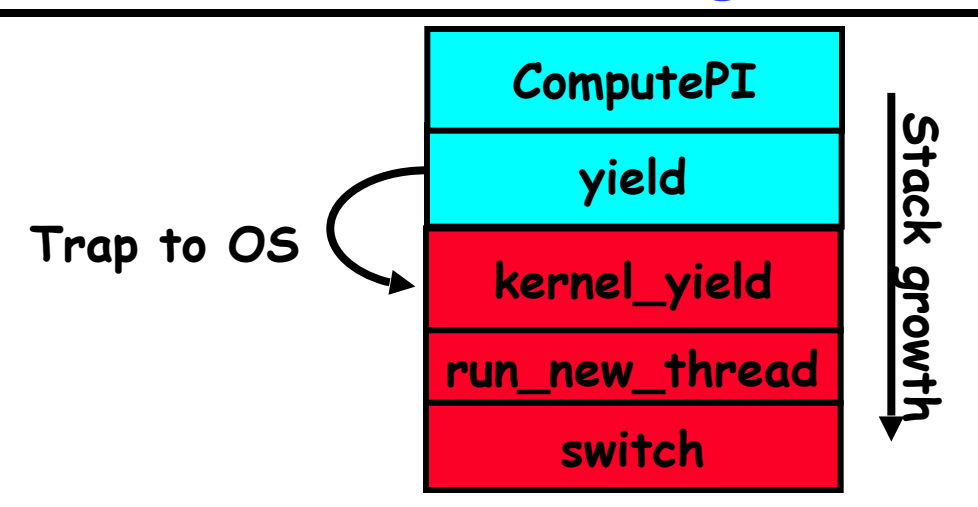

**• How do we run a new thread?** 

```
 run_new_thread() { 
          newThread = PickNewThread(); 
          switch(curThread, newThread); 
          ThreadHouseKeeping(); /* Do any cleanup */ 
 }
```
- **• How does dispatcher switch to a new thread?** 
	- **– Save anything next thread may trash: PC, regs, stack**
	- **– Maintain isolation for each thread**

**What do the stacks look like?**

**• Consider the following code blocks:** 

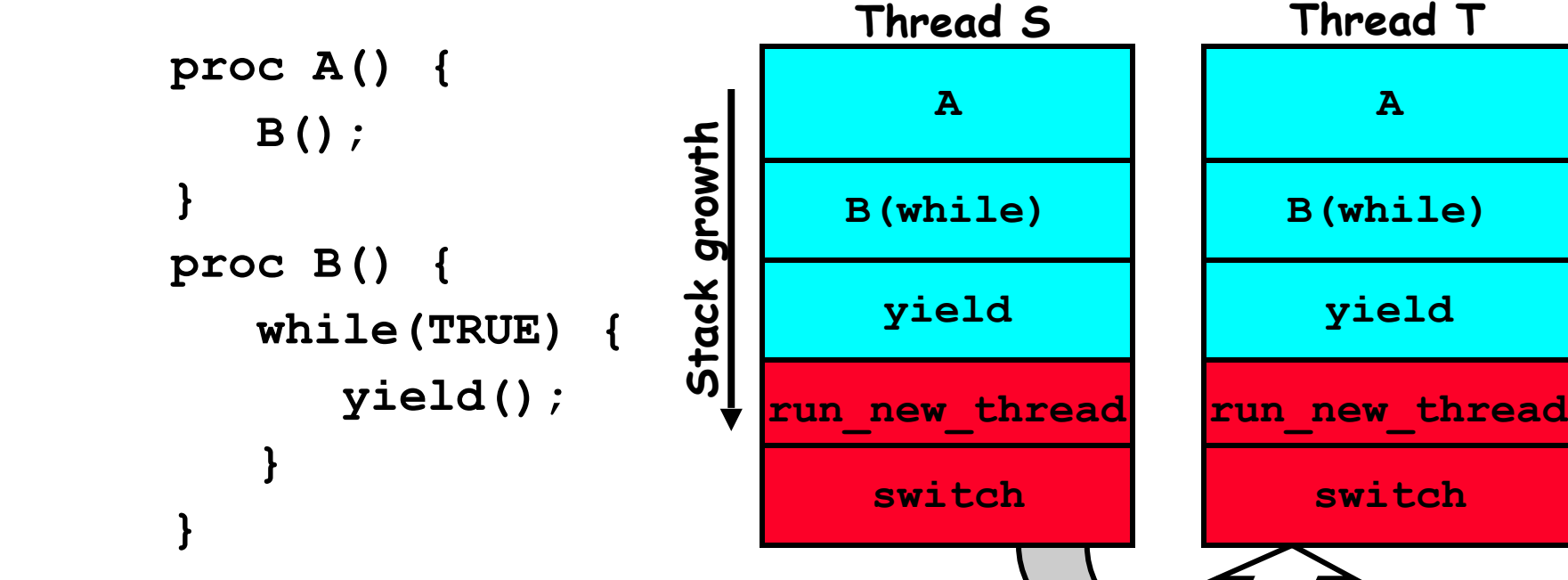

- **• Suppose we have 2 threads:** 
	- **– Threads S and T**

**Saving/Restoring state (often called "Context Switch)**

```
Switch(tCur,tNew) { 
     /* Unload old thread */ 
     TCB[tCur].regs.r7 = CPU.r7; 
 … 
     TCB[tCur].regs.r0 = CPU.r0; 
     TCB[tCur].regs.sp = CPU.sp; 
     TCB[tCur].regs.retpc = CPU.retpc; /*return addr*/
```

```
 /* Load and execute new thread */ 
 CPU.r7 = TCB[tNew].regs.r7;
```

```
 CPU.r0 = TCB[tNew].regs.r0; 
 CPU.sp = TCB[tNew].regs.sp; 
 CPU.retpc = TCB[tNew].regs.retpc; 
 return; /* Return to CPU.retpc */
```
 **}**

 **…** 

# **Switch Details (continued)**

- **• What if you make a mistake in implementing switch?** 
	- **– Suppose you forget to save/restore register 4**
	- **– Get intermittent failures depending on when context switch occurred and whether new thread uses register 4**
	- **– System will give wrong result without warning**
- **• Can you devise an exhaustive test to test switch code?** 
	- **– No! Too many combinations and inter-leavings**
- **• Cautionary tail:** 
	- **– For speed, Topaz kernel saved one instruction in switch()**
	- **– Carefully documented!**
		- **» Only works As long as kernel size < 1MB**
	- **– What happened?** 
		- **» Time passed, People forgot**
		- **» Later, they added features to kernel (no one removes features!)**
		- **» Very weird behavior started happening**
	- **– Moral of story: Design for simplicity**

- **• Frequency of performing context switches: 10-100ms**
- **• Context switch time in Linux: 3-4** µ**secs (Current Intel i7 & E5).** 
	- **– Thread switching faster than process switching (100 ns).**
	- **– But switching across cores about 2x more expensive than within-core switching.**
- **• Context switch time increases sharply with the size of the working set\*, and can increase 100x or more.**

**\* The working set is the subset of memory used by the process in a time window.** 

**• Moral: Context switching depends mostly on cache limits and the process or thread's hunger for memory.** 

# **What happens when thread blocks on I/O?**

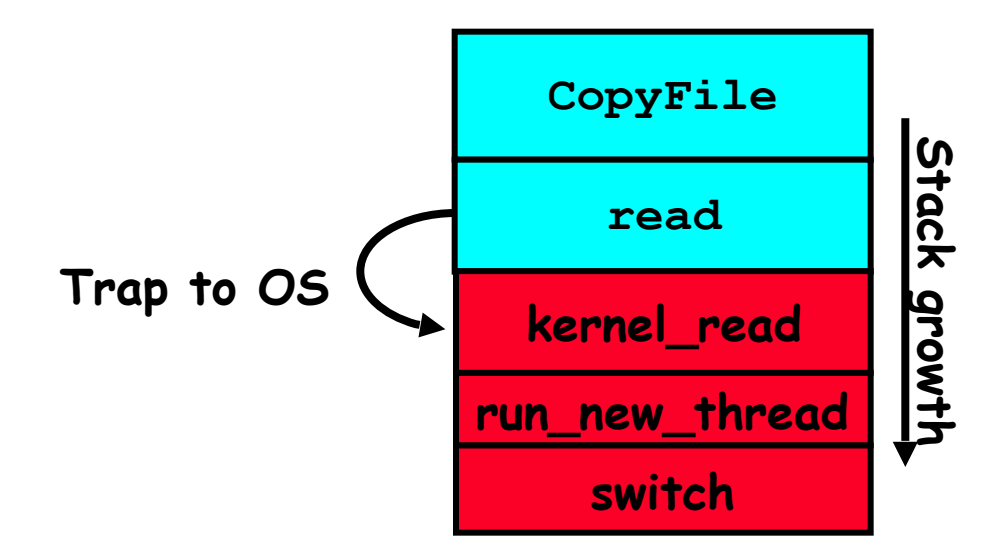

- **• What happens when a thread requests a block of data from the file system?** 
	- **– User code invokes a system call**
	- **– Read operation is initiated**
	- **– Run new thread/switch**
- **• Thread communication similar** 
	- **– Wait for Signal/Join**
	- **– Networking**
- **• What happens if thread never does any I/O, never waits, and never yields control?** 
	- **– Could the ComputePI program grab all resources and never release the processor?**
	- **– Must find way that dispatcher can regain control!**
- **• Answer: Utilize External Events** 
	- **– Interrupts: signals from hardware or software that stop the running code and jump to kernel**
	- **– Timer: like an alarm clock that goes off every some many milliseconds**
- **• If we make sure that external events occur frequently enough, can ensure dispatcher runs**

### **Thread Abstraction**

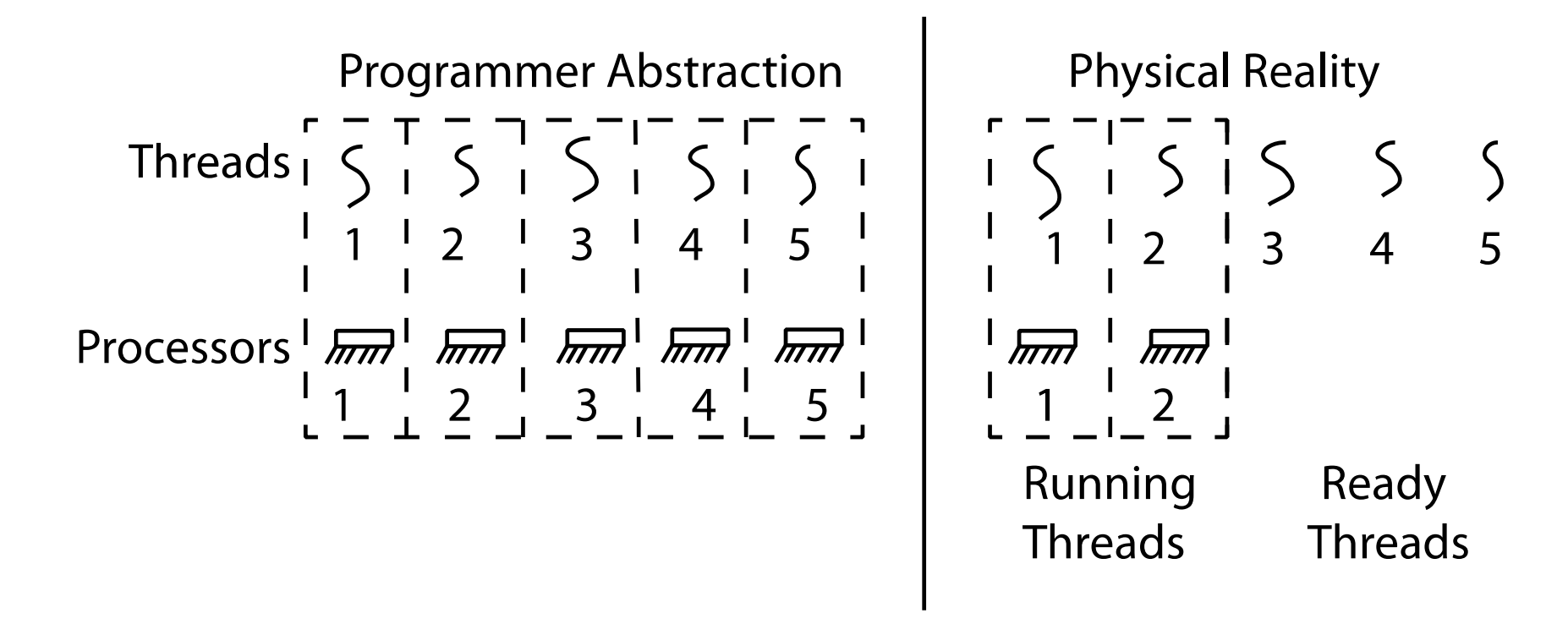

- **• Infinite number of processors**
- **• Threads execute with variable speed** 
	- **– Programs must be designed to work with any schedule**

### **Programmer vs. Processor View**

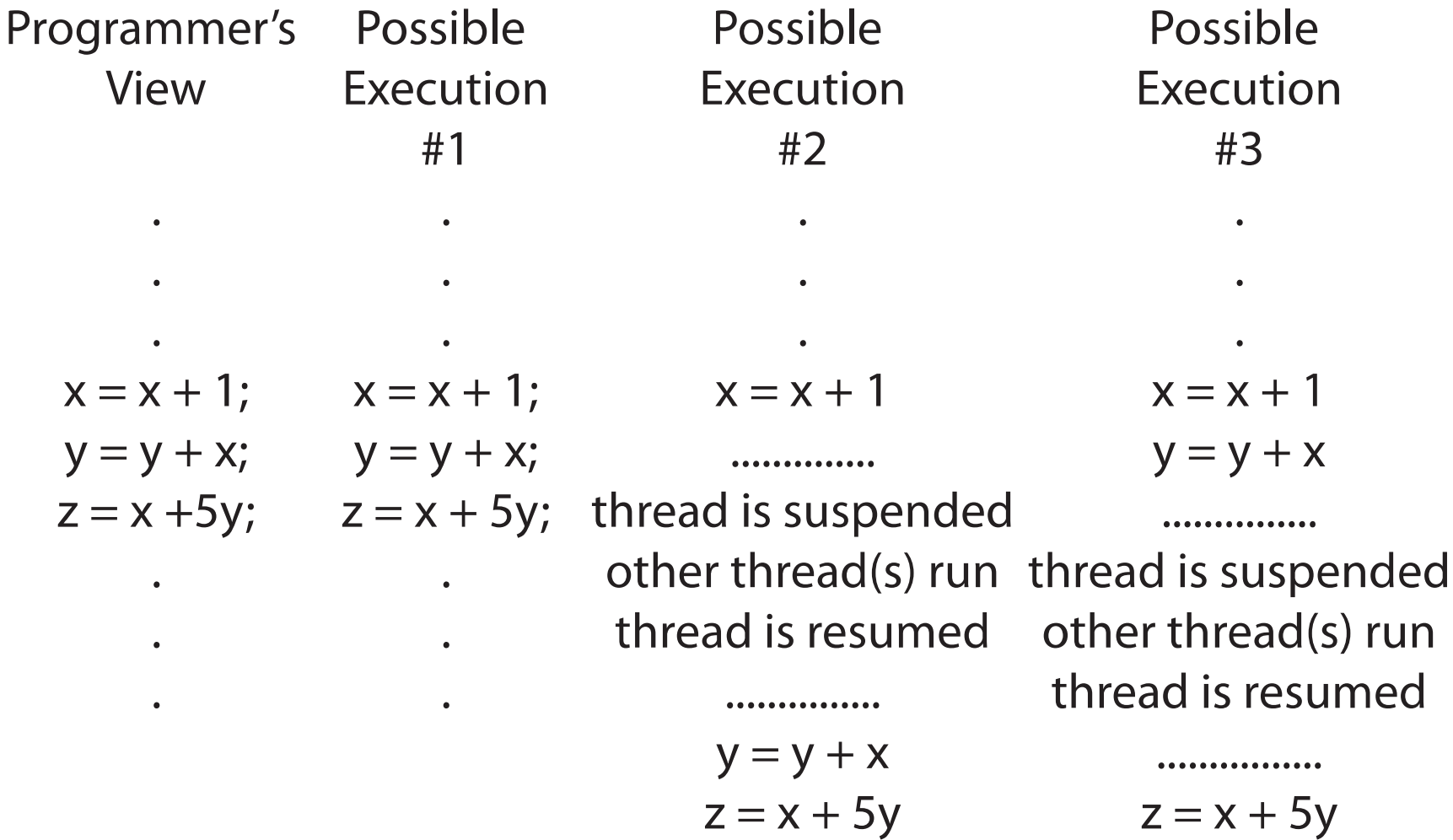

### **Possible Executions**

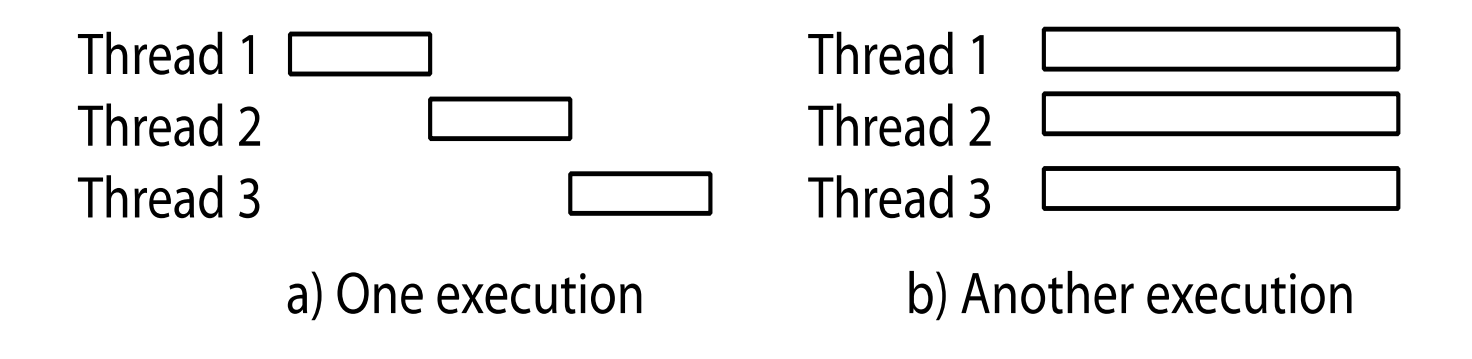

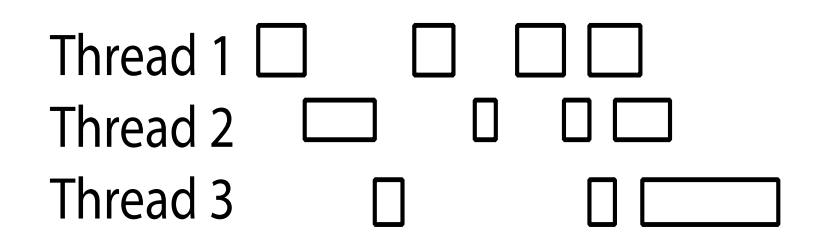

c) Another execution

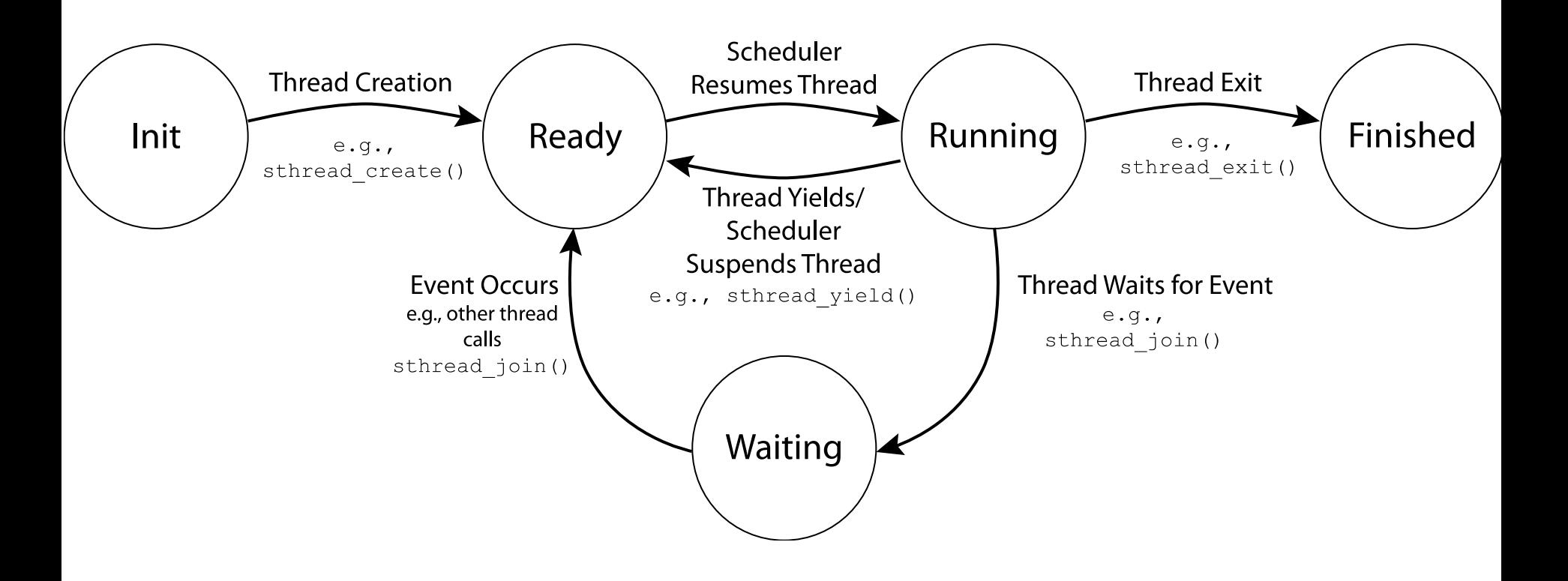

### **Shared vs. Per-Thread State**

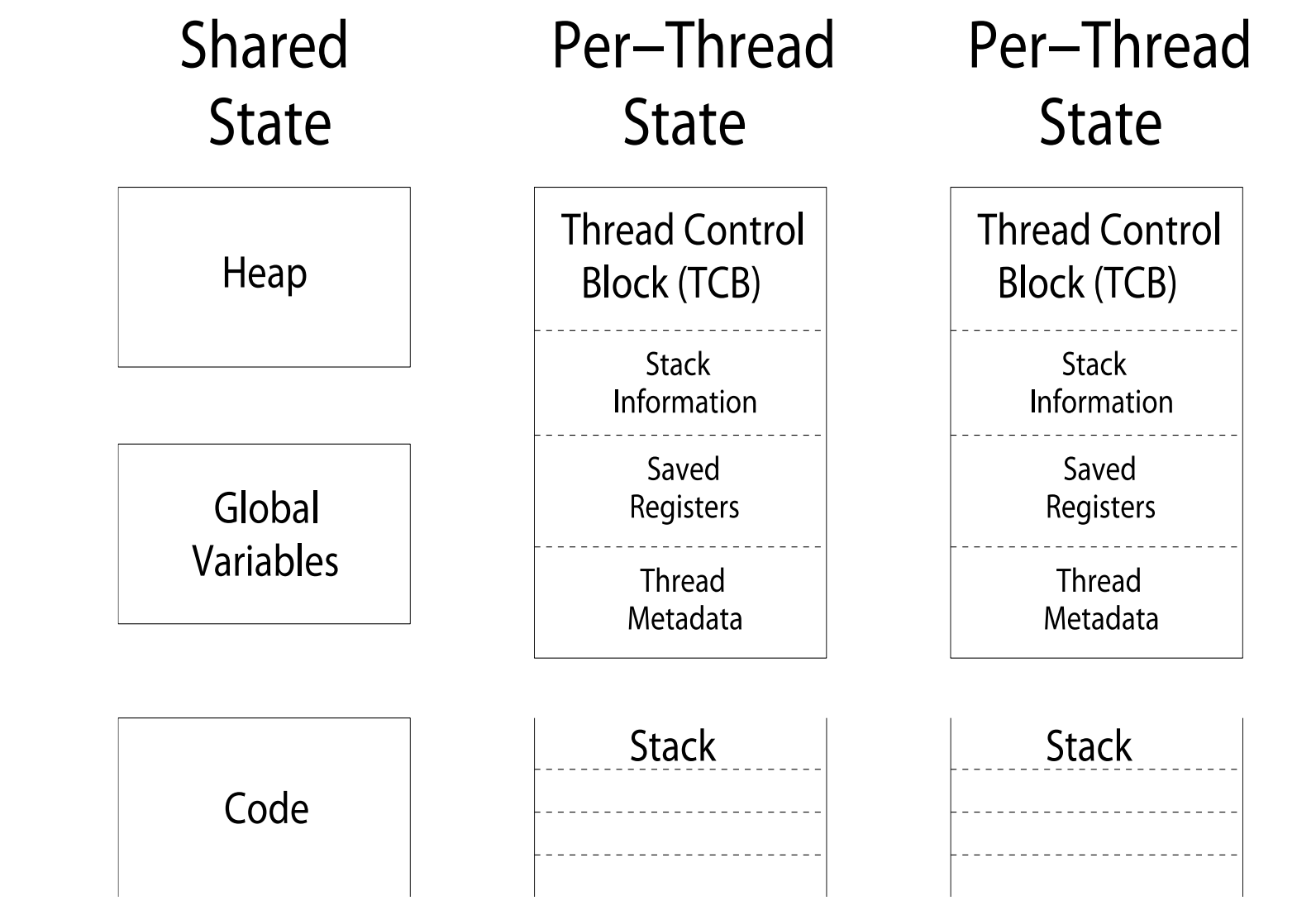

# **Per Thread Descriptor (Kernel Supported Threads)**

- **• Each Thread has a Thread Control Block (TCB)** 
	- **– Execution State: CPU registers, program counter (PC), pointer to stack (SP)**
	- **– Scheduling info: state, priority, CPU time**
	- **– Various Pointers (for implementing scheduling queues)**
	- **– Pointer to enclosing process (PCB) user threads**
	- **– Etc (add stuff as you find a need)**
- **• OS Keeps track of TCBs in "kernel memory"** 
	- **– In Array, or Linked List, or …**
	- **– I/O state (file descriptors, network connections, etc)**

**• PCB points to multiple TCBs:** 

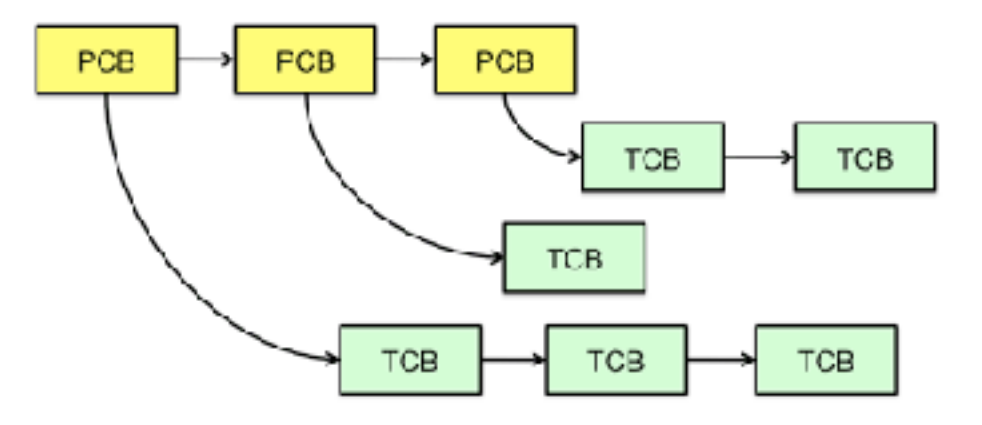

- **• Switching threads within a block is a simple thread switch**
- **• Switching threads across blocks requires changes to memory and I/O address tables.**

### **Summary**

- **• Processes have two parts** 
	- **– Threads (Concurrency)**
	- **– Address Spaces (Protection)**
- **• Concurrency accomplished by multiplexing CPU Time:** 
	- **– Unloading current thread (PC, registers)**
	- **– Loading new thread (PC, registers)**
	- **– Such context switching may be voluntary (yield(), I/O operations) or involuntary (timer, other interrupts)**
- **• Protection accomplished restricting access:** 
	- **– Memory mapping isolates processes from each other**
	- **– Dual-mode for isolating I/O, other resources**
- **• Various Textbooks talk about processes** 
	- **– When this concerns concurrency, really talking about thread portion of a process**
	- **– When this concerns protection, talking about address space portion of a process**